**Autodesk AutoCAD С регистрационным кодом Серийный номер Полный торрент 64 Bits {{ Новый! }} 2022**

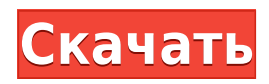

- [Инструктор] Еще одно, что вы можете сделать, это создать новый символ… Давайте выберем этот символ, и вы увидите, что я создал здесь новый символ под названием BAB… И с этого момента мы действительно можем войти описания для каждой точки. Давайте сделаем это. - [Инструктор] Я хочу взглянуть на уже созданное описание. Вернемся на вкладку настроек.Мы начнем с BOB, и вы увидите, что там уже есть дерево.… Итак, давайте выберем ключи редактирования описания, нажмем Enter, и у нас есть список возможных описаний.… - [Инструктор] Вот описание который уже был связан с этой точкой.… Щелкнем по нему правой кнопкой мыши, выберем клавишу редактирования и добавим что-то вроде имени объекта.… Мы собираемся разместить здесь столб электропередач, так что я выберу БОБа, нажму Enter и у нас есть описание.… - [Инструктор] Мы создали описание для BOB, которое будет отображаться в виде дерева здесь, на этой первой точке… Эта точка теперь связана с этим деревом… Мы могли бы фактически создать список точек, вы не можете получить бесконечность в AutoCAD, поэтому нам нужно выбрать точки, мы выбираем BOB, и мы создадим список из нескольких точек, так что я собираюсь сделать это… - [Инструктор] Итак, теперь у нас есть перечислено несколько точек.… Мы видим, что этот список представлен набором маленьких красных треугольников.… - [Инструктор] Я собираюсь удалить эту точку, которую мы создали с помощью команды удаления Клавиша e.… - [Инструктор] Теперь мы считаем до 3.… Я собираюсь создать здесь еще одну точку… Итак, для этой я выберу BAB, нажму Enter, и мы получили другое описание.… - [Инструктор] Это связано с этой точкой.… И мы можем повторить это для любого количества точек… - [Инструктор] Вы можете выбрать несколько точек, а раньше мы могли связать только одну описание с несколькими точками одновременно.… Но теперь мы можем связать несколько точек с несколькими описаниями.… - [Инструктор] Теперь давайте добавим описание для этой точки, это будет БАБ 2.… - [Инструктор] Итак, теперь , у нас есть описание, связанное с этой точкой.

## **Autodesk AutoCAD Скачать С лицензионным ключом {{ ???и??????? ???? }} 2023**

Наконец, новая версия AutoCAD, которая не поставляется в коробке, доступна для бесплатной загрузки. Мы перешли на совершенно новую платформу AutoCAD, которая включает различные новые функции и позволяет нам создавать для вас гораздо лучший опыт. Вы будете замечать каждое изменение, которое мы вносим, но мы не можем дождаться, когда вы попробуете новую версию AutoCAD. FreeCAD, бесплатная 3D CAD с открытым исходным кодом, является еще одним инструментом, который можно рассматривать как замену AutoCAD. Пользователи могут легко общаться с другими через форумы, чтобы получить знания для создания моделей. Хотя FreeCAD полностью бесплатен, вам все равно придется платить 0 долларов за подписку на Autodesk Vault. Я люблю его использовать. Это очень простая, легкая в использовании программа, которая почти не требует времени (думаю, большую часть времени я занимаюсь зрительно-моторной координацией). Это идеальный способ делать простые вещи, такие как планирование САПР и визуализации для ремонта нашего дома. К сожалению, я считаю, что мне придется отменить его, потому что я уже инвестировал в программное обеспечение, и было проще купить некоторые дополнительные лицензии, чем отменить и повторно купить. Если мне нужно сохранить файл, которого нет на моем собственном Google Диске (например, мне нужен доступ к определенному рисунку), я создам новую заметку, прикреплю файл, который нужно открыть, и назову заметку так: что я могу найти его позже. Программное обеспечение САПР больше принадлежит опытным профессионалам. Однако бесплатный вариант сработает, если основных функций программного обеспечения достаточно для ваших нужд. FreeCAD — это бесплатная программа с открытым исходным кодом, которая позволяет рисовать в 2D, 3D и даже в нотной записи. Программное обеспечение является бесплатным для пользователей, которые хотят использовать его в профессиональных или академических целях. Вы

можете скачать это программное обеспечение бесплатно с сайта. Мне потребовалось несколько часов, чтобы привыкнуть к нему, но как только я это сделал, я не мог перестать им пользоваться. Лучшее в этом программном обеспечении то, что его чрезвычайно легко использовать независимо от уровня ваших навыков.Всем рекомендую попробовать эту программу. Он легкий и имеет отличный интерфейс, который очень прост в освоении. Я рекомендую не покупать пробную версию, так как она не очень удобна для пользователя. 1328bc6316

## **Autodesk AutoCAD Скачать CRACK Полный лицензионный ключ WIN + MAC {{ ??????н?? ????? }} 2023**

AutoCAD — это мощное и полнофункциональное приложение для инженерных чертежей мирового класса. Первоначально AutoCAD разрабатывался для инженерных целей, но в настоящее время он используется многими инженерами для инженерных нужд, включая архитекторов и геодезистов. Вы можете изучить все функции и команды AutoCAD, если будете следовать пошаговым руководствам. Но если вы будете следовать обучающим видео, вы сможете узнать, как использовать несколько инструментов и комбинировать их для создания красивых дизайнов, а также узнать, как изменить имя и порядок расположения панелей инструментов и окон. Узнайте больше о выборе учебника или обновления. AutoCAD — одна из наиболее широко используемых программ САПР в мире, и научиться ею пользоваться может оказаться непростой задачей. Тем не менее, в Интернете есть несколько ресурсов, которые могут помочь вам начать. Если вы заинтересованы в изучении AutoCAD, то YouTube — отличный ресурс для начала. На YouTube также есть несколько отличных обучающих видео для изучения AutoCAD. Многие учебные пособия на YouTube сделаны плохо, и новичкам может быть очень трудно им следовать. Они также могут оставить у вас много вопросов, которые можно решить, только найдя учителя в местном учебном или учебном центре. Что касается опубликованных книг, они могут быть не такими уж полезными. Они, как правило, очень многословны и не имеют такого замечательного визуального подхода, и им может быть трудно объяснить сложную концепцию. Одна из самых больших ошибок, которую совершают новички при изучении САПР, заключается в том, что они пытаются слишком быстро двигаться. Вам нужно научиться хорошо пользоваться программным обеспечением, но вы также должны быть терпеливы и не начинать перемещать вещи, не подумав о последствиях своих действий. Вам нужно знать, что происходит, когда вы рисуете и сохраняете файлы в AutoCAD. Навыки рисования в AutoCAD нужны не только людям, которые делают свои собственные. Механические чертежи являются наиболее распространенным типом чертежей, создаваемых в AutoCAD, и программа хорошо подходит для их создания.Он также имеет некоторые графические инструменты для работы с фильтрами, лестницами и другими графическими элементами. Также можно наносить измерения для инженерных проектов. Используя мышь, вы можете очень легко рисовать, и вы можете быстро найти строку меню и параметры панели инструментов. Однако вам, возможно, придется сначала научиться рисовать таблицы. Моделирование измерения также является большим преимуществом.

autocad 3d чертежи скачать чертежные рамки autocad скачать рамки для чертежей autocad скачать рамка для чертежа а4 autocad скачать основная надпись autocad скачать autocad программа скачать объекты autocad скачать autocad 2017 самоучитель скачать pdf книга autocad 2007 скачать бесплатно динамические блоки autocad скачать вентиляция

Доступ к программному обеспечению, такому как AutoCAD, может быть затруднен. Тем не менее, знание навыков, необходимых для освоения этого программного обеспечения, — лучший способ максимально использовать свои возможности. AutoCAD — требовательное программное обеспечение, и новичкам может быть сложно научиться эффективно его использовать. Хотя программное обеспечение является базовым, ключи бывает довольно сложно запомнить. То есть, если вы не готовы учиться и вкладывать в это много времени и усилий. После того, как вы начнете работать с AutoCAD, вам может потребоваться несколько месяцев или лет, чтобы изучить программное обеспечение. Но есть способы облегчить этот процесс. Самая сложная часть изучения AutoCAD — это разобраться в командной строке, поэтому изучение сочетания клавиш поможет вам

ускорить обучение. AutoCAD — мощная программа для черчения и проектирования. В результате его сложность может быть трудной для отдельных лиц. К счастью, после некоторой подготовки вы сможете эффективно работать и даже проектировать в AutoCAD с лучшими из них. Новичкам, пытающимся впервые использовать программу AutoCAD, будет очень трудно ее освоить, потому что интерфейс будет запутанным, и они не будут знать, какие команды подходят для конкретного сценария. Многие новички будут нажимать на все сразу. Вместо этого вам придется научиться быть более дисциплинированным и следовать определенной последовательности команд. Это не сложно, если знать основы. Если вы знаете, что делаете, вы узнаете, что необходимо, по мере продвижения и сможете найти хорошие ресурсы для обучения. Не помогает и то, что языковой барьер не позволяет вам получить любую личную помощь, которая может быть полезной. Вы можете использовать AutoCAD для различных типов черчения. Во многих случаях архитекторы используют продукт для создания планов и 3D-дизайна. Они также используют его для создания 2D-чертежей, инструментов и этикеток. Тем не менее, даже если вам может понадобиться использовать только некоторые из этих функций, может быть трудно найти подходящие учебные пособия.Вот тут-то и появляется официальный веб-сайт Autodesk. На этом веб-сайте есть видеоролики об инструментах, командах и сочетаниях клавиш AutoCAD. Все эти видео бесплатны и легкодоступны. Те, кто хочет узнать больше об AutoCAD, могут зайти на сайт. Autodesk публикует целый список онлайнруководств.

Использование бесплатных онлайн-руководств для помощи в изучении AutoCAD — хороший способ начать. Существует множество платформ онлайн-обучения с полезными видеороликами, онлайнучебниками, а также форумы сообщества. Главная особенность этих платформ в том, что они бесплатны; все, что вам нужно сделать, чтобы использовать их, это создать бесплатную учетную запись с именем пользователя и паролем. Чтобы использовать учетную запись на такой платформе, вам необходимо зарегистрироваться, что является простым и быстрым процессом. Такие бесплатные программы позволяют научиться использовать AutoCAD и получить четкое представление о программном обеспечении. Курсы обычно стоят больших денег. Студенты также должны регулярно посещать курс и платить за него, что может быть дорогостоящим. Некоторые веб-сайты предлагают дополнительные онлайн-уроки, но обычно они довольно дорогие. AutoCAD имеет обширное интернет-сообщество, которое может быть полезно для начинающих. Важно узнать о сообществе и о том, как его эффективно использовать, прежде чем выбирать конкретный метод обучения. Как пользователь AutoCAD, вы будете использовать один или несколько инструментов для своей работы. Вы также можете провести долгие часы, работая в 3D-среде. В этих случаях вы можете научиться создавать собственные 3D-модели. С помощью туториала вы сможете создать собственную модель в кратчайшие сроки. Самый простой способ научиться работать с AutoCAD воспользоваться бесплатным учебным пособием. Основное преимущество учебника в том, что он бесплатный, поэтому за его использование не нужно платить. Однако недостатком таких бесплатных учебных пособий является то, что вы не сможете использовать те функции, которые оказались для вас наиболее полезными, если вы купите полную версию продукта AutoCAD. Это связано с тем, что программное обеспечение разработано специально для людей, которым необходимо работать над проектами, требующими более качественных функций. Кроме того, вы не сможете одновременно практиковать различные навыки, необходимые для использования AutoCAD.

<https://techplanet.today/post/descargar-plantillas-de-bano-para-autocad-verified> <https://techplanet.today/post/descargar-autocad-2021-full-espanol-crack-new-64-bits> <https://techplanet.today/post/descargar-autocad-2018-free-hot> <https://techplanet.today/post/descargar-planos-de-casas-de-campo-en-autocad-gratis> <https://techplanet.today/post/descargar-autocad-2008-por-mega>

Чтобы учащиеся могли использовать AutoCAD, им сначала необходимо загрузить и установить программное обеспечение. На сегодняшний день на рынке нет официальной программы обучения AutoCAD. Единственный способ, которым человек может изучить AutoCAD, — это полагаться на обучающие видео или попробовать что-то самому. Существует множество различных способов изучения AutoCAD. Вы можете учиться в классе или онлайн посредством самостоятельного обучения. Есть разные способы начать работу, но очень полезно иметь наставника или инструктора, который покажет вам весь процесс. **9. Я считаю, что AutoCAD — это нетрадиционный подход к САПР. На мой взгляд, традиционный стиль САПР более формален.** Если я применю детальный подход к преподаванию AutoCAD, не скажут ли люди, что он слишком «сухой» или «жесткий» для изучения? Autocad — самая популярная, бесплатная и простая в освоении программа AutoCAD. Вы найдете много информации и видео в Интернете. Если вы уже знакомы с VECTORWORKS, вам будет намного проще изучить AutoCAD. После того, как вы освоите основы, вы можете сосредоточиться на конкретных областях, которые вас интересуют. Например, вы можете создавать, проектировать и моделировать детали, мебель, ткани, материалы и людей от самых сложных оригинальных проектов до более практических приложений, таких как строительство, домашняя постановка и даже программирование. AutoCAD, самая популярная программа САПР в мире. Но есть много других программ САПР. И все они могут быть изучены с помощью Google, YouTube и сотен учебных пособий по программному обеспечению, доступных в Интернете. Я хочу изучить AutoCAD для рисования планов этажей и других связанных чертежей. Короче говоря, программа является важным инструментом для трехмерных архитектурных и инженерных работ, таких как архитектурное моделирование и электрические, механические и структурные схемы. Я даже могу сказать, что я никогда не встречал ни одного человека, который был бы экспертом по AutoCAD.

<http://nadiasalama.com/?p=80824>

<https://rerootyourlife.com/wp-content/uploads/2022/12/persray.pdf> <https://la4ta.info/2022/12/16/скачать-автокад-для-мак-бесплатно-на-р/> [https://republicannews.net/wp-content/uploads/2022/12/Autodesk-AutoCAD-PCWindows-X64-2022.p](https://republicannews.net/wp-content/uploads/2022/12/Autodesk-AutoCAD-PCWindows-X64-2022.pdf) [df](https://republicannews.net/wp-content/uploads/2022/12/Autodesk-AutoCAD-PCWindows-X64-2022.pdf) <https://thankyouplantmedicine.com/wp-content/uploads/byrtrahm.pdf> <https://orbeeari.com/меню-гео-автокад-2018-скачать-hot/> <https://marketmyride.com/autodesk-autocad-скачать-бесплатно-лицензионный-к/> <http://gjurmet.com/en/autocad-2018-22-0-скачать-с-ключом-продукта-с-серийн/> <https://duolife.academy/autocad-23-1-скачать-пожизненный-код-активации/> <https://swisshtechnologies.com/crack-autocad-2019-скачать-hot/> [https://fuerzasparavivir.com/wp-content/uploads/2022/12/Autodesk-AutoCAD-Hack-Windows-1011-X](https://fuerzasparavivir.com/wp-content/uploads/2022/12/Autodesk-AutoCAD-Hack-Windows-1011-X64-2023.pdf) [64-2023.pdf](https://fuerzasparavivir.com/wp-content/uploads/2022/12/Autodesk-AutoCAD-Hack-Windows-1011-X64-2023.pdf) <http://massagereviews.org/wp-content/uploads/2022/12/AutoCAD-Keygen-64-Bits-2023.pdf> <https://www.castingventuno.it/wp-content/uploads/2022/12/Autodesk-AutoCAD-2022.pdf> <https://waclouds.com/wp-content/uploads/2022/12/AutoCAD-Crack-x3264-2023.pdf> <https://webdigitalland.com/wp-content/uploads/2022/12/AutoCAD-For-Windows-2023.pdf> [https://420waldoswatches.com/wp-content/uploads/2022/12/Autodesk-AutoCAD-Windows-1011-3264](https://420waldoswatches.com/wp-content/uploads/2022/12/Autodesk-AutoCAD-Windows-1011-3264bit-2022.pdf) [bit-2022.pdf](https://420waldoswatches.com/wp-content/uploads/2022/12/Autodesk-AutoCAD-Windows-1011-3264bit-2022.pdf) <https://insolvencyevent.com/wp-content/uploads/2022/12/WORK.pdf> <https://casinoworld.news> <https://lmb364.n3cdn1.secureserver.net/wp-content/uploads/2022/12/chrhari.pdf?time=1671229242> <http://efekt-metal.pl/?p=1>

Самый важный совет для новых пользователей AutoCAD — понять, как он работает сейчас, а затем перейти к более подробным руководствам, видео и книгам. Отличный способ попрактиковаться начать с небольшого проекта, поэкспериментировать, а затем двигаться дальше. По мере

продвижения вы познакомитесь с набором инструментов, поэтому продолжать обучение будет не так уж сложно. Если вам нужно найти учебник, вы можете ознакомиться с этой статьей, в которой рассматриваются основы. **4. Как AutoCAD сравнивается с версиями AutoDesk DWG той же программы?** Сравнение Autocad и DWG DWG — это старая версия AutoCad. Это была первая версия AutoCad, и ее функции устарели по сравнению с более новыми версиями. Между этими двумя программами много общего, но в более новых версиях есть разные команды. Если вы новичок в Autocad, вы можете чаще использовать новые команды. Вы всегда можете использовать старую версию, чтобы попрактиковаться и изучить их. После того, как вы ознакомитесь с новой версией, вы, вероятно, вернетесь к старой версии, чтобы показать ее своим коллегам. Я обнаружил, что практика со старой версией помогает вам работать с новой версией. **5. Какой метод был бы идеальным для моей программы обучения?** Я думаю, что идеальная программа обучения зависит от вашей рабочей ситуации и того, что вы собираетесь делать с AutoCAD. Если вы планируете изучать САПР для профессиональных аспектов САПР, таких как 2D- и 3D-дизайн, я думаю, вам следует с самого начала принять решение, хотите ли вы изучать AutoCAD с макетом на бумаге или с подготовкой стен или пола. шаг. Если вы хорошо начнете работать с САПР на этом этапе, это сэкономит вам время и нервы. На самом деле не имеет значения, какой метод вы выберете, если у вас есть хороший справочник, который вы можете использовать в качестве руководства. Вы все еще должны время от времени использовать бумажный метод, чтобы вернуться и напомнить себе, как все работает в новом программном обеспечении.Для AutoCAD, Adobe XD и некоторых других приложений бумажный маршрут более распространен, чем метод стены. Бумажный метод поначалу снизит ваши затраты и займет меньше времени, чем настенный метод. Вы можете расширить до стены позже, если вам нужно.